# **E.M.G. YADAVA WOMEN'S COLLEGE , MADUR AI – 625 014.**

**(***An Autonomous Institution – Affiliated to Madurai Kamaraj University***)** Re-accredited **(3rd Cycle)** with Grade **A<sup>+</sup>**& **CGPA 3.51** by NAAC

# **DEPARTMENT OF COMMERCE**

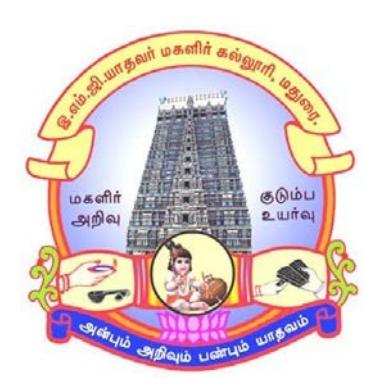

**CBCS With OBE**

**BACHELOR OF COMMERCE (Computer Applications)**

**PROGRAMME CODE - D**

# **COURSE STRUCTURE**

(w.e.f. 2022– 2023 Batch onwards)

# **E.M.G.YADAVA WOMEN'S COLLEGE, MADURAI-14**

(**An Autonomous Institution – Affiliated to Madurai Kamaraj University) (Re-accredited (3rd Cycle) with Grade A<sup>+</sup> with CGPA 3.51by NAAC)**

# **DEPARTMENT OF COMMERCE – UG B.Com with Computer Applications (W.e.f. 2022– 2023 Batch onwards) CBCS with OBE**

### **Vision**

- 1. To empower the students with the knowledge and problem solving skills and make them to realize their potential and assure them to cope with the competitiveness globally.
- 2. To envision the Department of Commerce as a ICMA Centre with excellence and create more Chartered Accountants.

### **Mission**

- 1. To empower the students to become innovative entrepreneurs, to contribute to the success of business and betterment to the society.
- 2. To prepare students for higher education in Commerce, Management and Business studies.
- 3. To inculcate the use of information and communication technology in the Teaching Learning Process.
- 4. To establish internship with industry, business, professionals and government so as to enhance the experience and gain knowledge of the students.
- 5. To develop the students to become socially responsible and globally employable through our Curriculum.

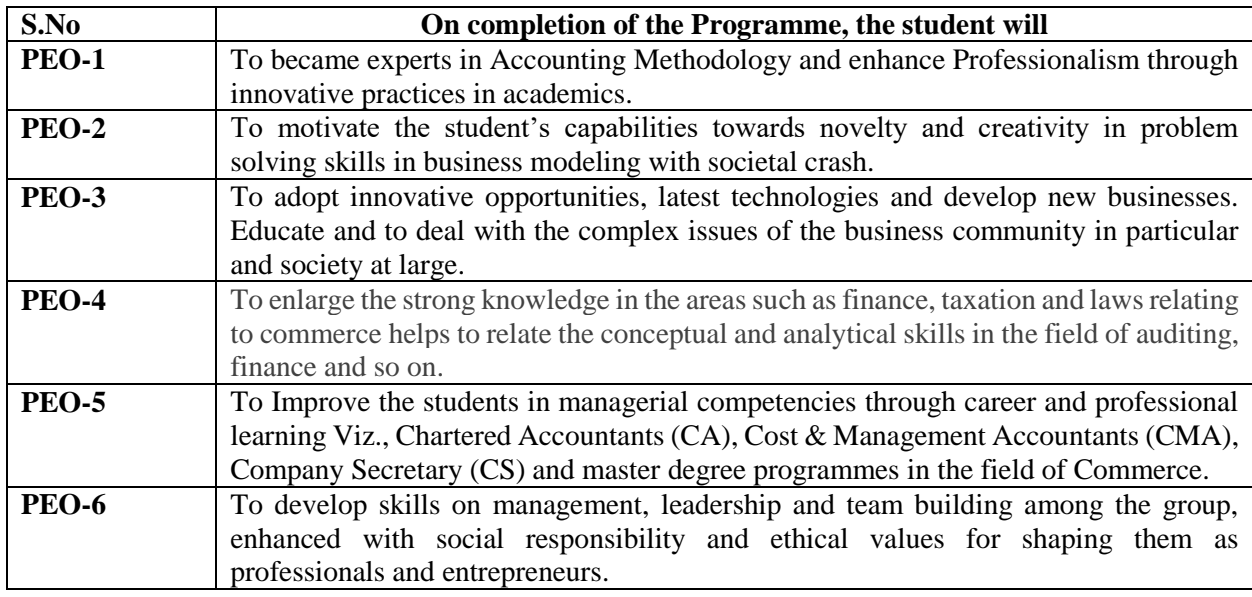

#### **Programme Educational Objectives (PEOs)**

#### **Programme Outcomes for Commerce Graduates:**

On completion of B.Com(CA)., Programmes students will be able to

# **Programme Outcomes (POs)**

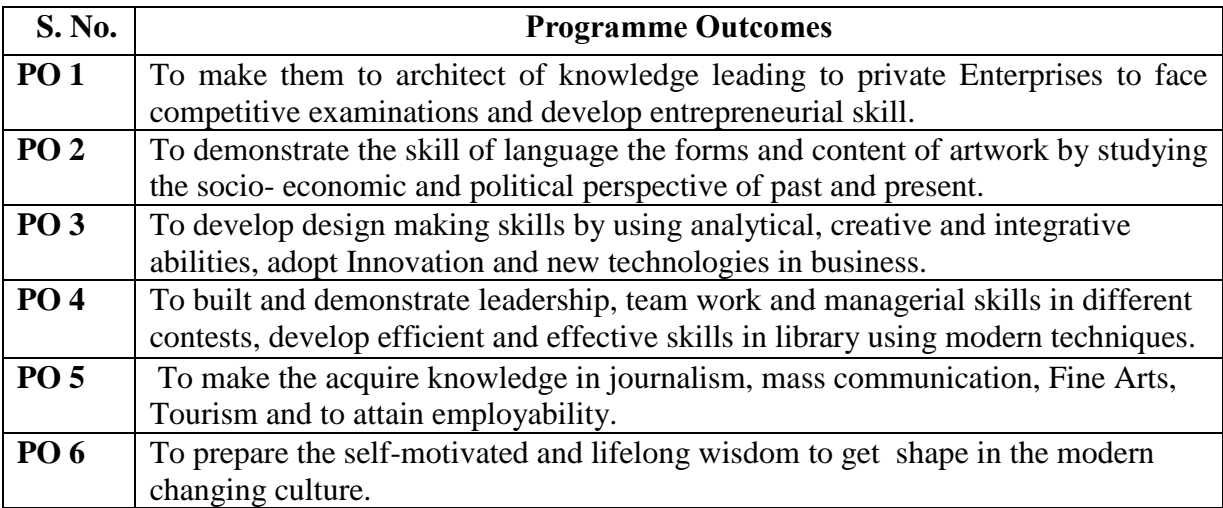

# **Programme Specific Outcomes (PSOs):**

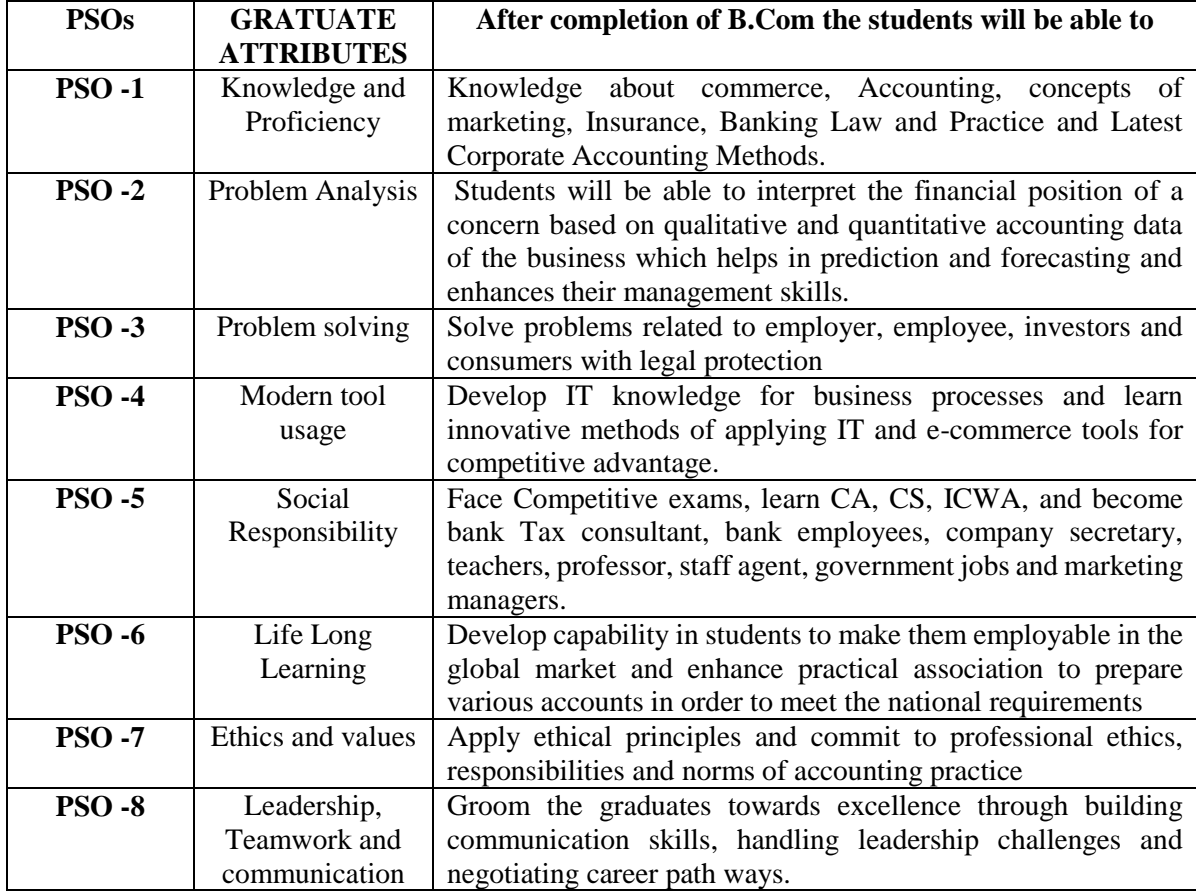

### **Qualification for Admission**

Candidates should have passed the Higher Secondary Examination, Commerce and accounting as one of the subject, conducted by the Board of Higher Education, Government of Tamilnadu, CBSC & ICSE or any other examination approved by Madurai Kamaraj University as equivalent.

### **Duration of the Course**

The students shall undergo this prescribed course of study for the period of three academic years under Choice Based Credit System (CBCS) semester pattern with outcome based education(OBE).

#### **Medium of Instruction:** English

**System:** Choice Based Credit System with Outcome Based Education Model

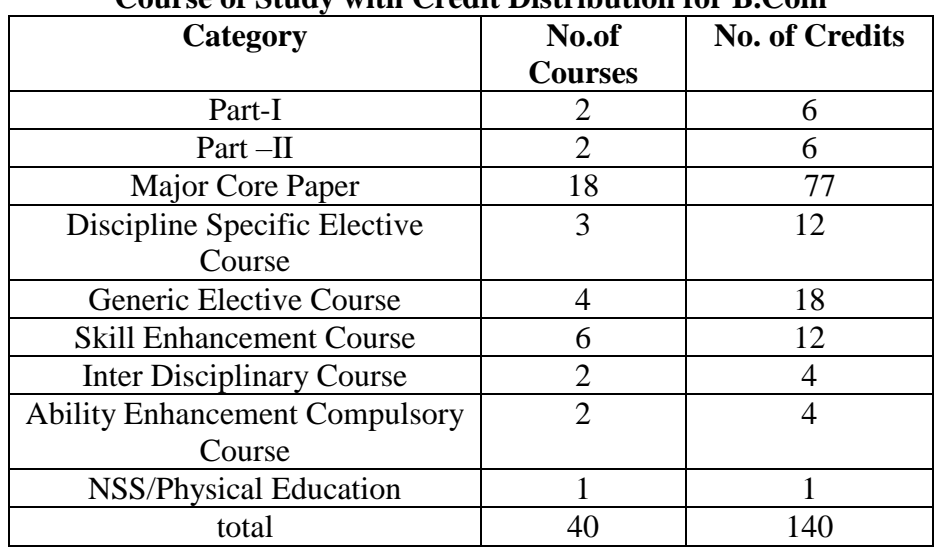

# **Course of Study with Credit Distribution for B.Com**

#### **Nature of the Course**

# **Courses are classified according to the following nature**

- 1. Knowledge and skill oriented
- 2. Employability oriented
- 3. Entrepreneurship oriented

# **Outcome Based Education (OBE) & Assessment**

Students understanding must be built on and assessed for wide range of learning activities, which includes different approaches and are classified along several bases, such as

- **1. Based on purpose:**
- Continuous Assessment (internal tests, Assignment, seminar, quiz, Documentation, Case lets,ICT based Assignment, Mini projects administered during the learning process)
- $\triangleright$  External Assessment (Evaluation of students' learning at the end of instructional unit)
- **2. Based on Domain Knowledge: (for UG Up to K4 levels)** Assessment through K1, K2, K3 & K4

### **EVALUATION (THEORY) (PART I/PART II/PART III)**

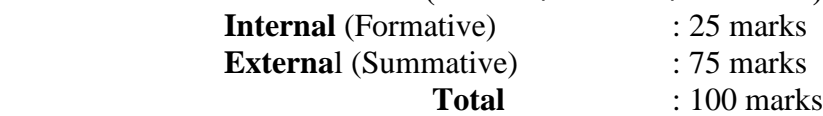

# **Formative Test (CIA-Continuous Internal Assessment) : 25 Marks**

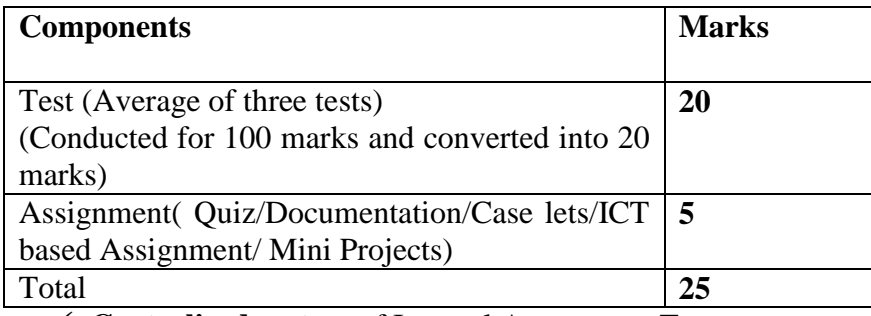

**Centralized system** of Internal Assessment Tests

There will be **Three Internal Assessment** Tests

- Duration of Internal assessment test will be **1 hour for Test I and 2 hours for Test II and III**
- $\checkmark$  Students shall write **retest** with the approval of HOD on genuine grounds if they are absent.

### **Question Paper Pattern for Continuous Internal Assessment- Test I**

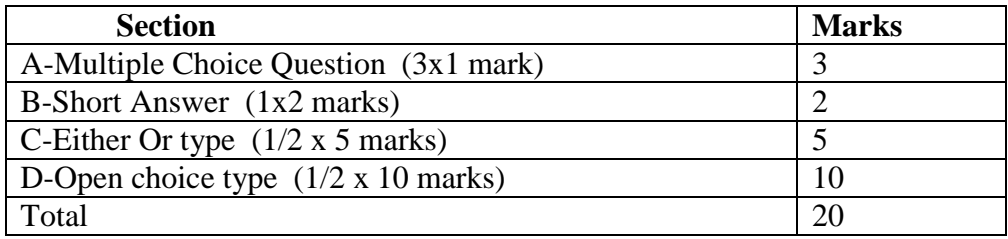

#### **Question Paper Pattern for Continuous Internal Assessment -Test II and III**

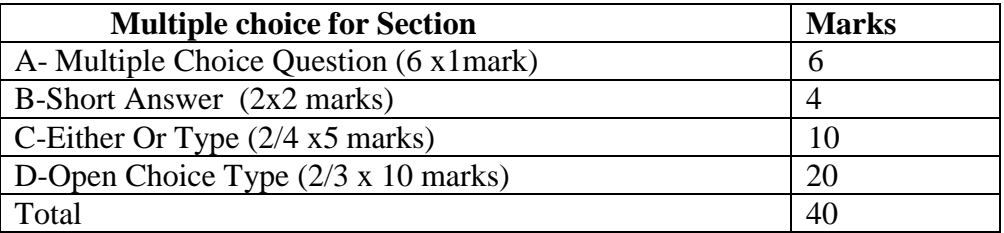

Conducted for 100 marks and converted into 20 marks

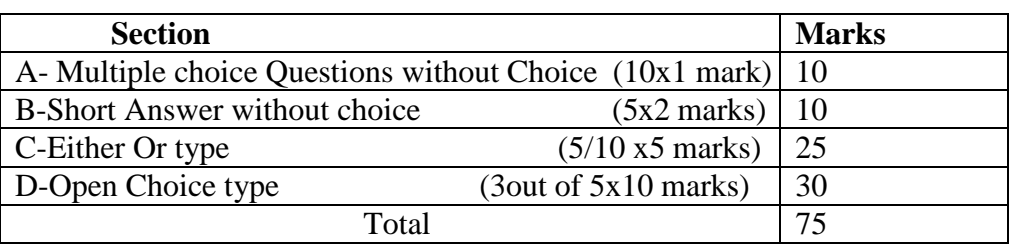

# **Question Paper Pattern for Summative Examination**

In respect of Summative Examinations passing minimum is **36 % for Under Graduate**

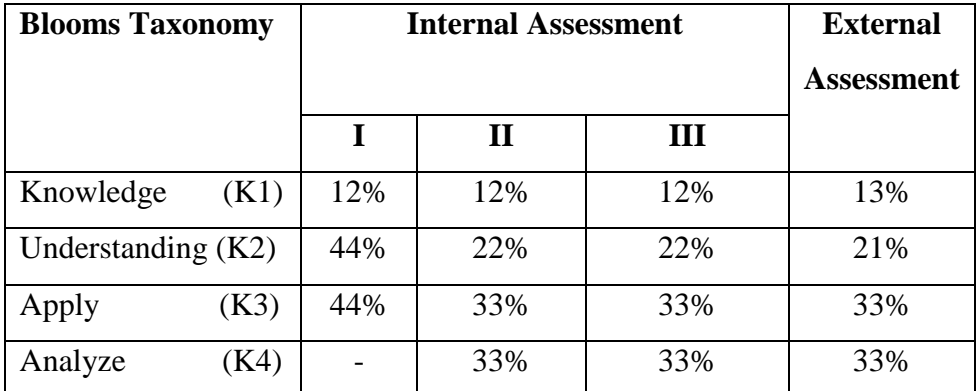

# **Distribution of Marks in % with K Levels CIA I, II, III & External Assessment**

Latest amendments and revision as per **UGC** and **TANSCHE** norms is taken into consideration in curriculum preparation.

# **BLUE PRINT FOR INTERNAL ASSESSMENT – I**

# **Articulation Mapping - K Levels with Course Learning Outcomes (CLOs)**

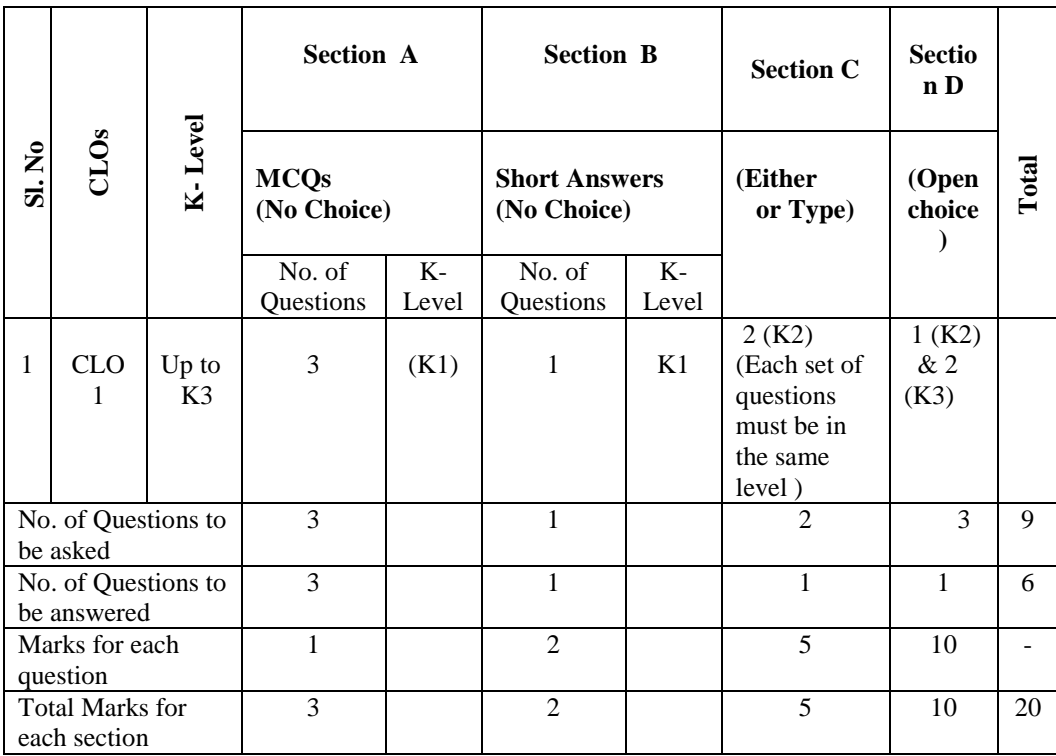

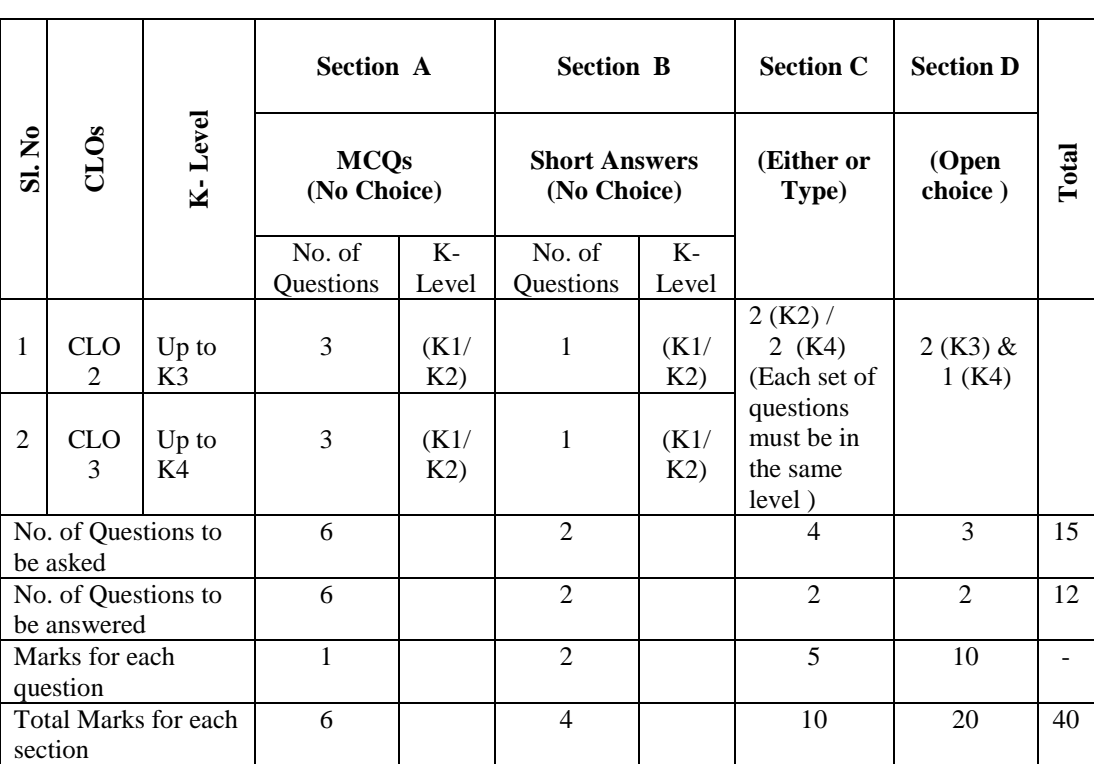

# **BLUE PRINT FOR INTERNAL ASSESSMENT – II**

# **Articulation Mapping - K Levels with Course Learning Outcomes (CLOs)**

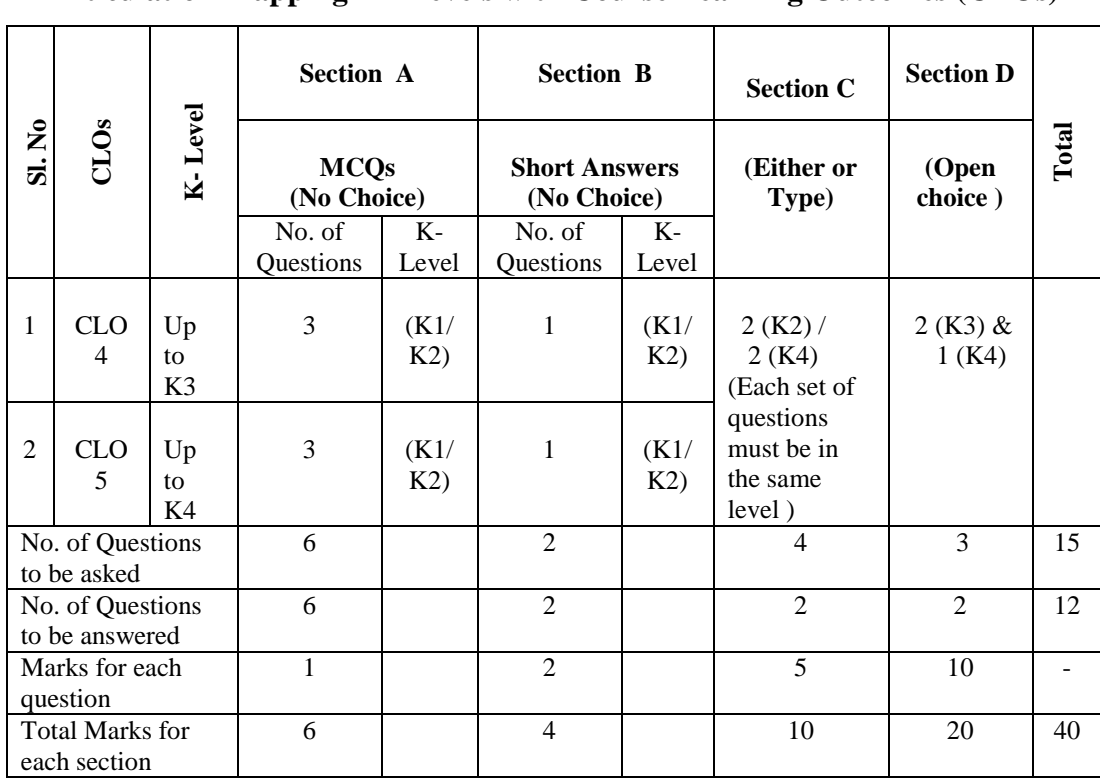

# **BLUE PRINT FOR INTERNAL ASSESSMENT – III**

# **Articulation Mapping - K Levels with Course Learning Outcomes (CLOs)**

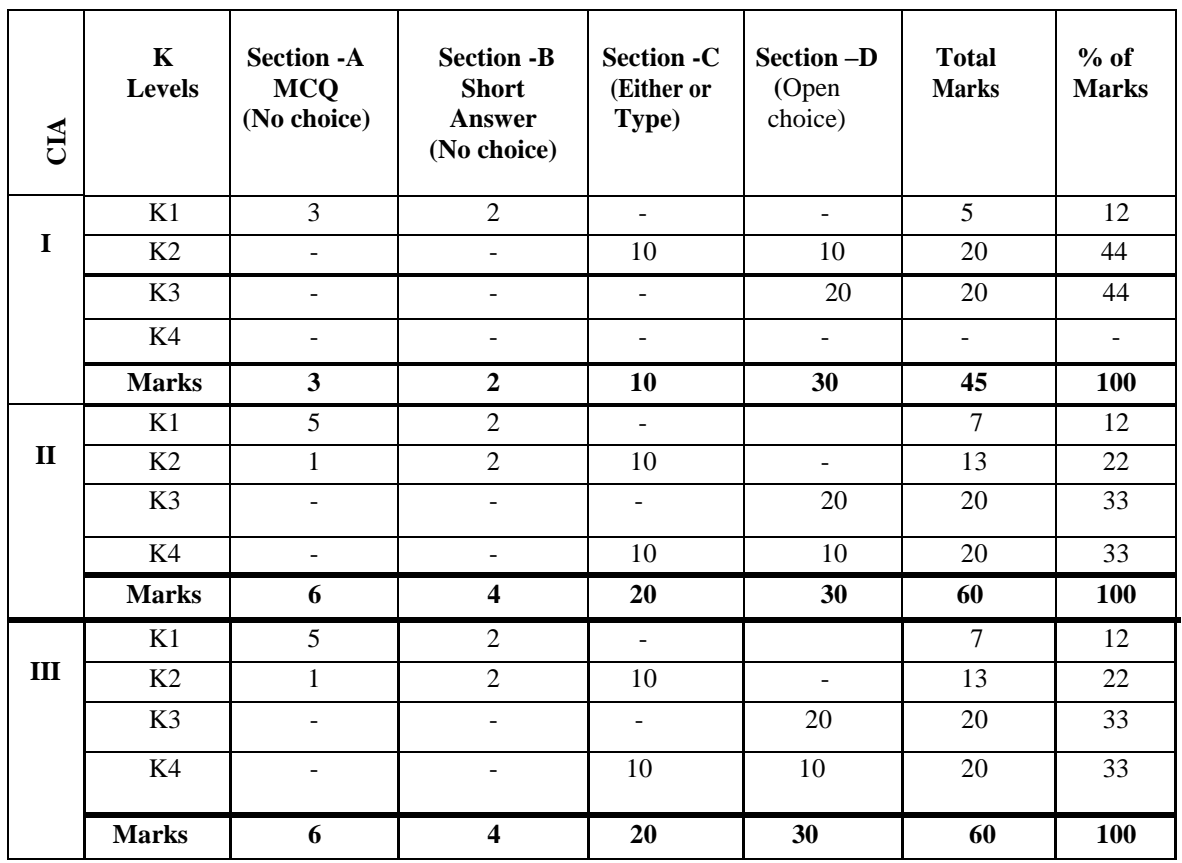

.

### **Distribution of Marks with choice K Levels CIA I, CIA II and CIA III**  $\overline{\phantom{a}}$

 $\top$ 

 $\top$ 

 $\top$ 

T

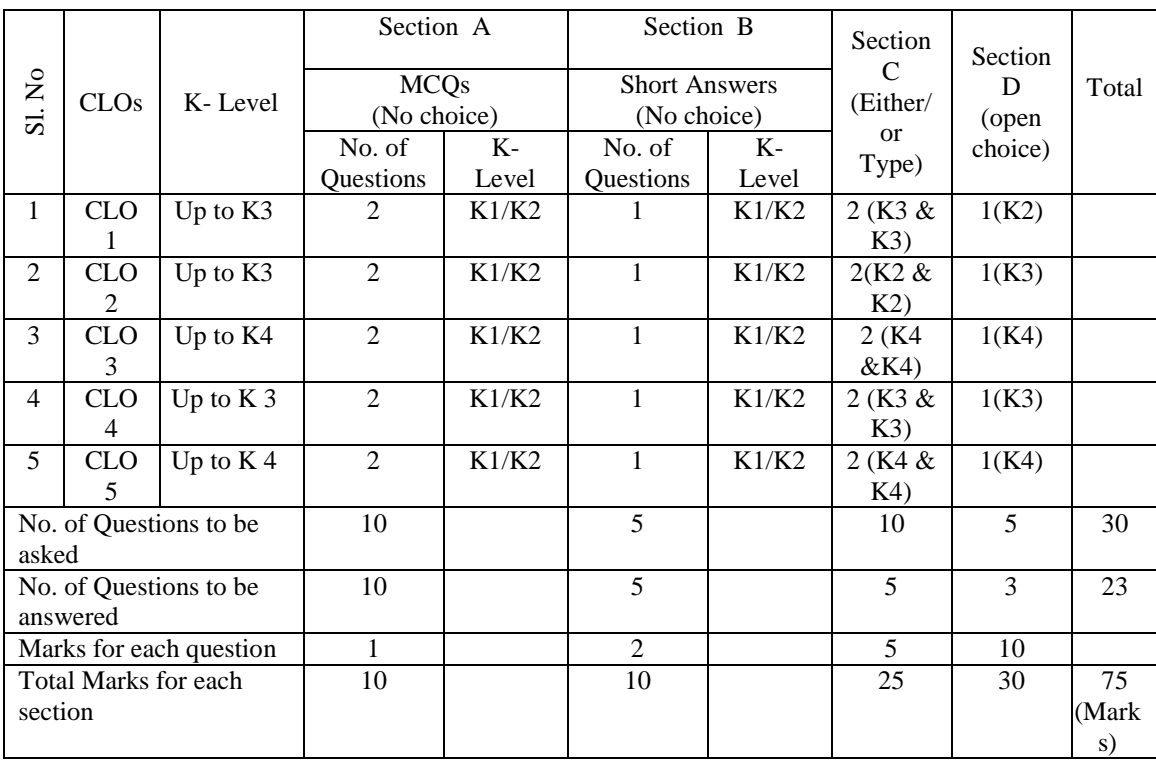

# **Articulation Mapping - K Levels with Course Learning Outcomes (CLOs) for External Assessment**

# **Distribution of Section-wise Marks with K Levels for External Assessment**

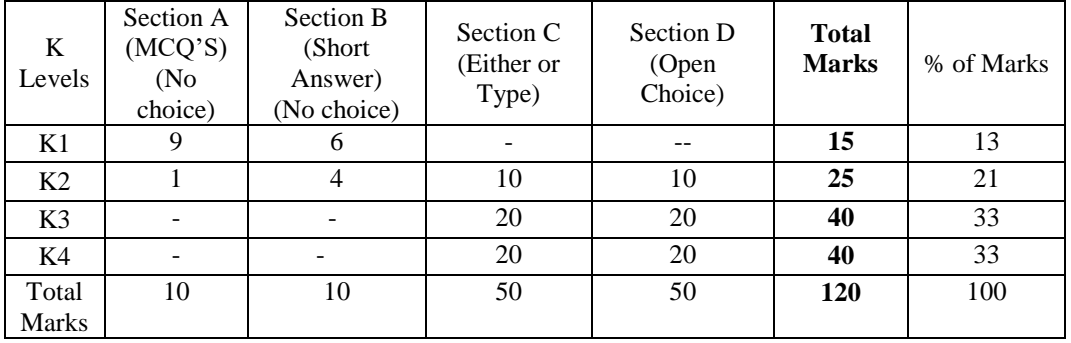

- K1- Remembering and recalling facts with specific answers
- K2- Basic understanding of facts and stating main ideas with general answers
- K3- Application oriented- Solving Problems, Justifying the statement and deriving inferences
- K4- Examining, analyzing, presentation and make inferences with evidences

 $\overline{a}$ 

┯

T

#### **EVALUATION (THEORY)**

#### **(PART IV - SBE & NME)**

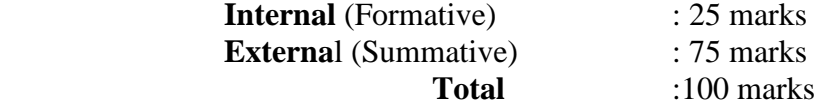

# **Formative Test (CIA-Continuous Internal Assessment) : 25 Marks**

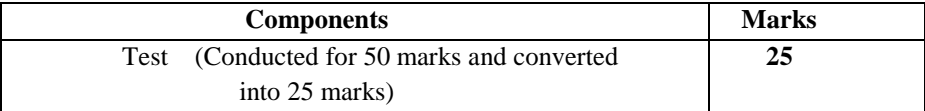

- $\checkmark$  There will be Only one Internal Assessment Test
- $\checkmark$  Duration of Internal assessment test will be 2 hour for Test
- $\checkmark$  Students shall write retest with the approval of HOD on genuine grounds if they are absent.

### **Question Paper Pattern for Continuous Internal Assessment- Test**

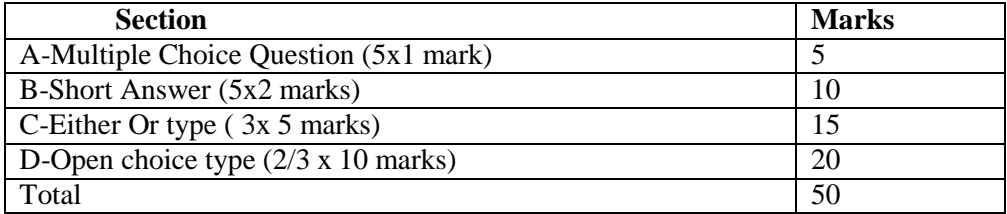

Conducted for 50 marks and converted into 25 marks

### **Question Paper Pattern for External Examination**

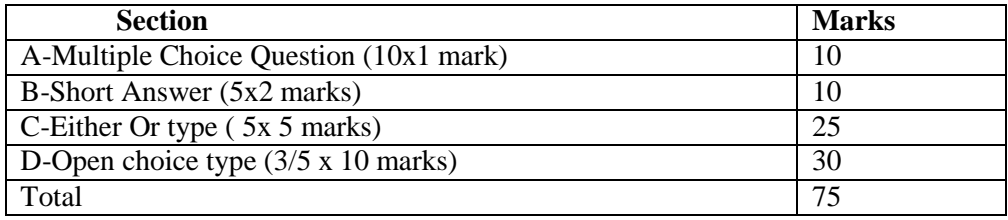

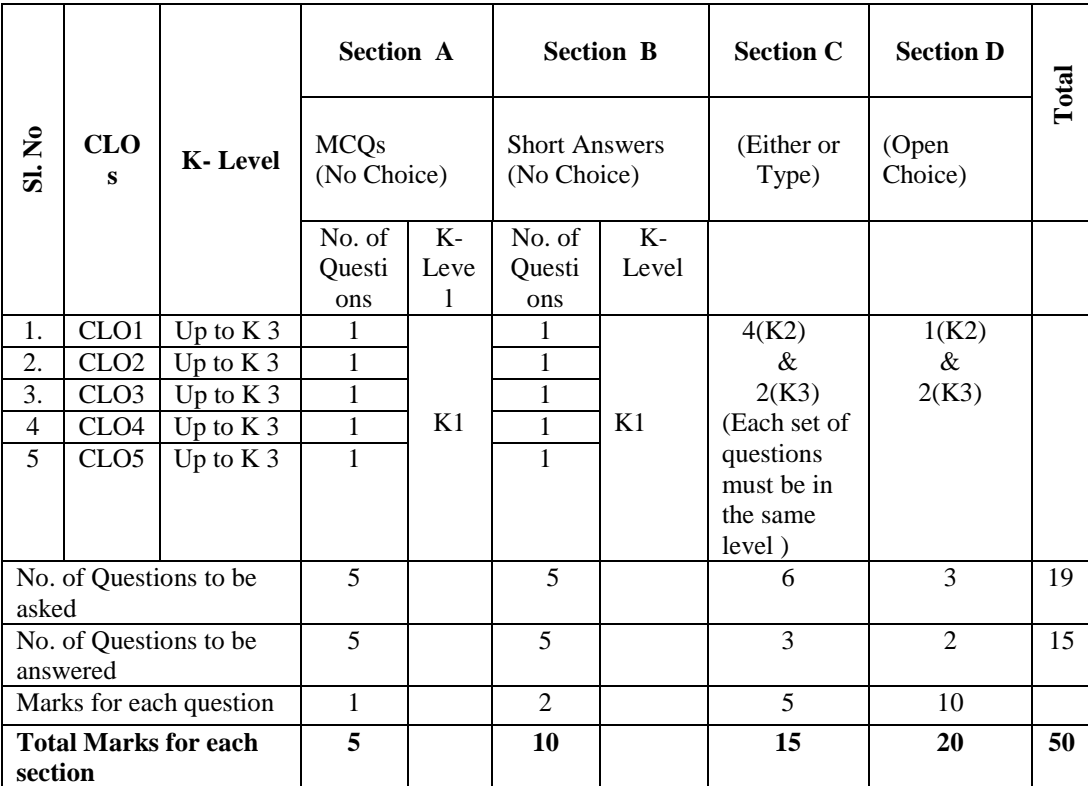

### **BLUE PRINT FOR INTERNAL ASSESSMENT**

# **Articulation Mapping - K Levels with Course Learning Outcomes (CLOs)**

**Distribution of Marks with K Levels - CIA**

| $\mathbf{d}$ | $\mathbf{K}$<br><b>Levels</b> | <b>Section A</b><br><b>MCQ</b> | <b>Section B</b><br>(Short<br>Answers) | <b>Section C</b><br>(Either/Or<br>Choice) | <b>Section D</b><br>(Open<br>Choice) | <b>Total</b><br><b>Marks</b> | $%$ of<br><b>Marks</b> |
|--------------|-------------------------------|--------------------------------|----------------------------------------|-------------------------------------------|--------------------------------------|------------------------------|------------------------|
|              | K1                            | 5                              | 10                                     |                                           |                                      | 15                           |                        |
|              |                               |                                |                                        |                                           |                                      |                              | 20                     |
| I            | K2                            |                                |                                        | 20                                        | 10                                   | 30                           |                        |
|              |                               |                                |                                        |                                           |                                      |                              | 40                     |
|              | K3                            |                                |                                        | 10                                        | 20                                   | 30                           |                        |
|              |                               |                                |                                        |                                           |                                      |                              | 40                     |
|              | K4                            |                                |                                        |                                           |                                      |                              |                        |
|              |                               |                                |                                        |                                           |                                      |                              |                        |
|              | <b>Marks</b>                  | 5                              | 10                                     | 30                                        | 30                                   | 75                           | <b>100</b>             |

.

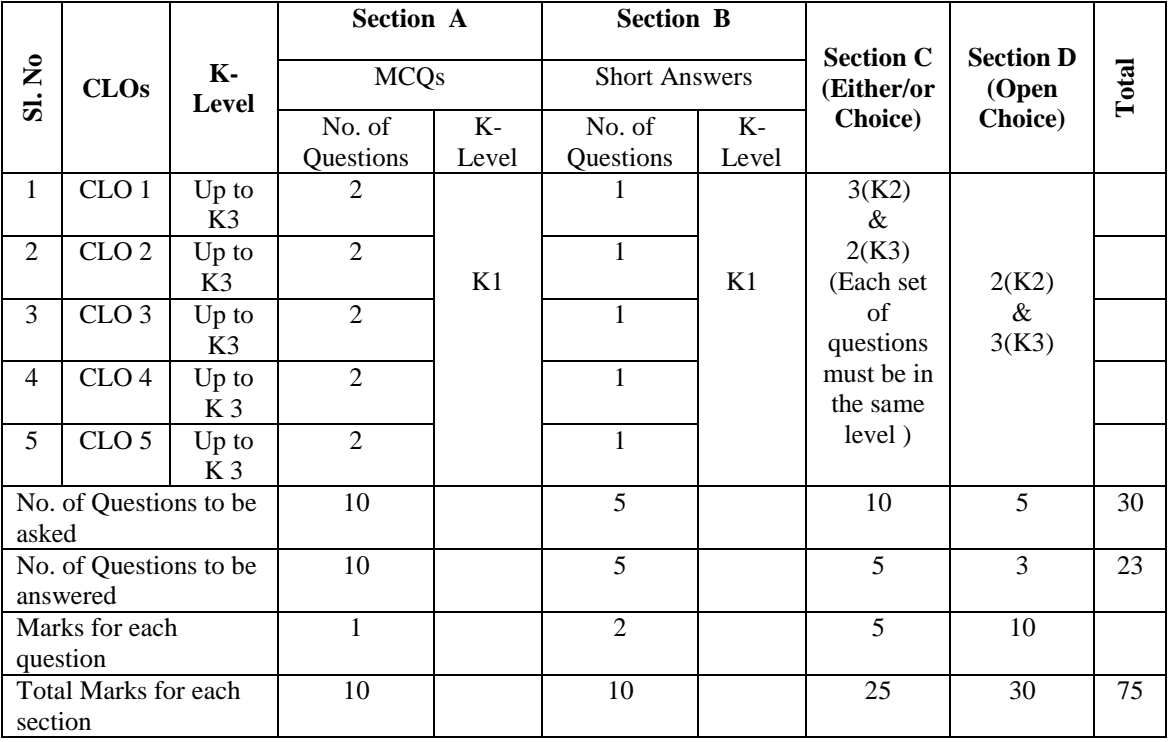

# **Articulation Mapping - K Levels with Course Learning Outcomes (CLOs) for External Assessment**

# **Distribution of Section-wise Marks with K Levels for External Assessment**

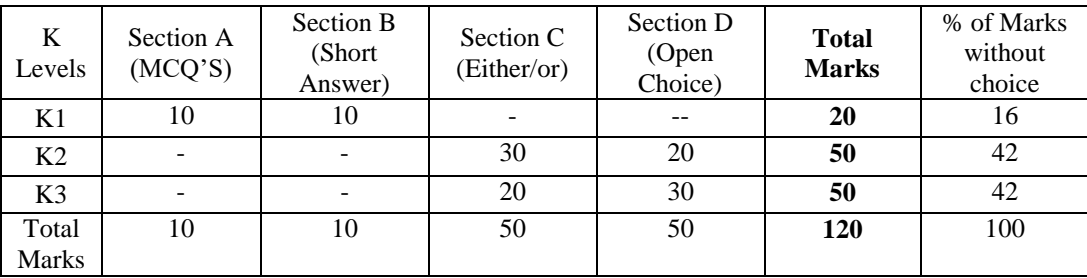

# **E.M.G.YADAVA WOMEN'S COLLEGE, MADURAI-14**

(**An Autonomous Institution – Affiliated to Madurai Kamaraj University) (Re-accredited (3rd Cycle) with Grade A<sup>+</sup> with CGPA 3.51by NAAC)**

# **DEPARTMENT OF COMMERCE – B.Com (CA) CBCS with OBE COURSE STRUCTURE**

(W.e.f. 2022 - 2023 Batch Onwards)

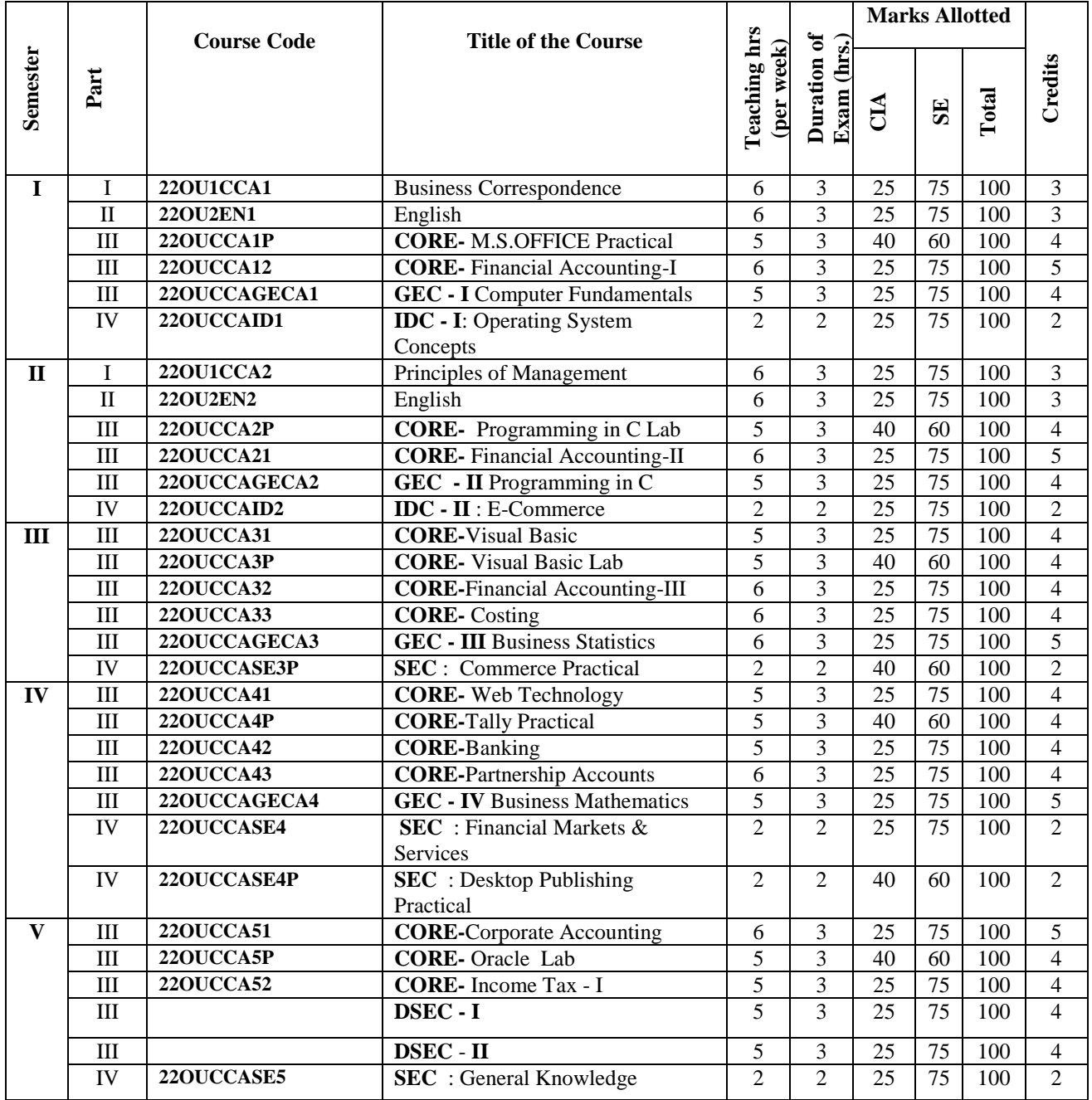

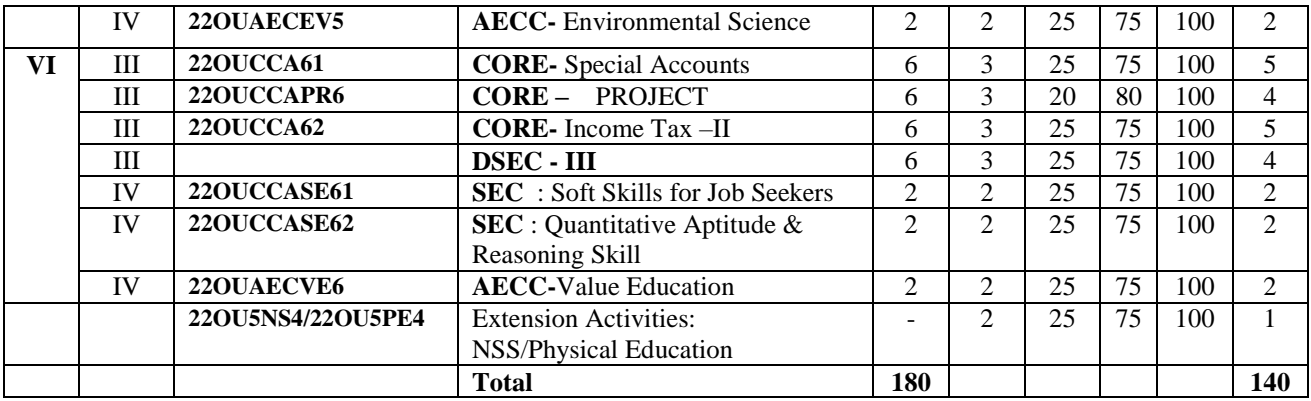

GEC : Generic Elective Course

**SEC** : Skill Enhancement Course

**DSEC:** Discipline Specific Elective Course

**AECC:** Ability Enhancement Compulsory Course

**IDC :** Inter Disciplinary Course

# **DSEC - Discipline Specific Elective Course**

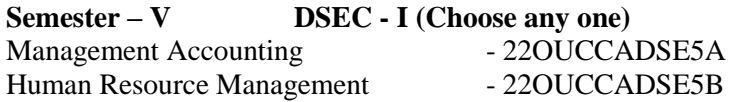

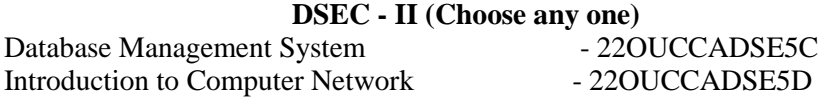

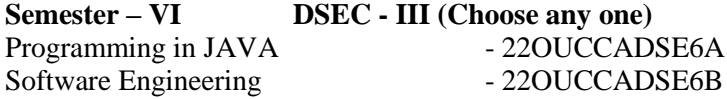

# **NOTE:**

# **The students are permitted to obtain additional credits (Optional)**

- $\triangleright$  MOOCs
- $\triangleright$  SWAYAM
- > NPTEL Course

# **Project:**

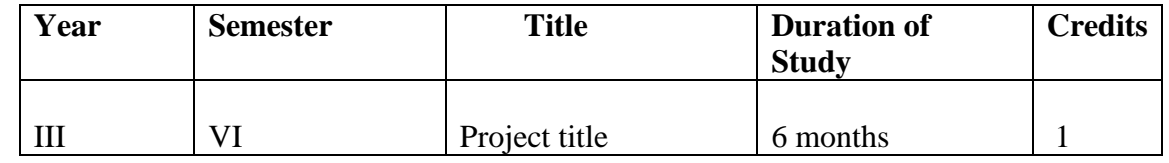

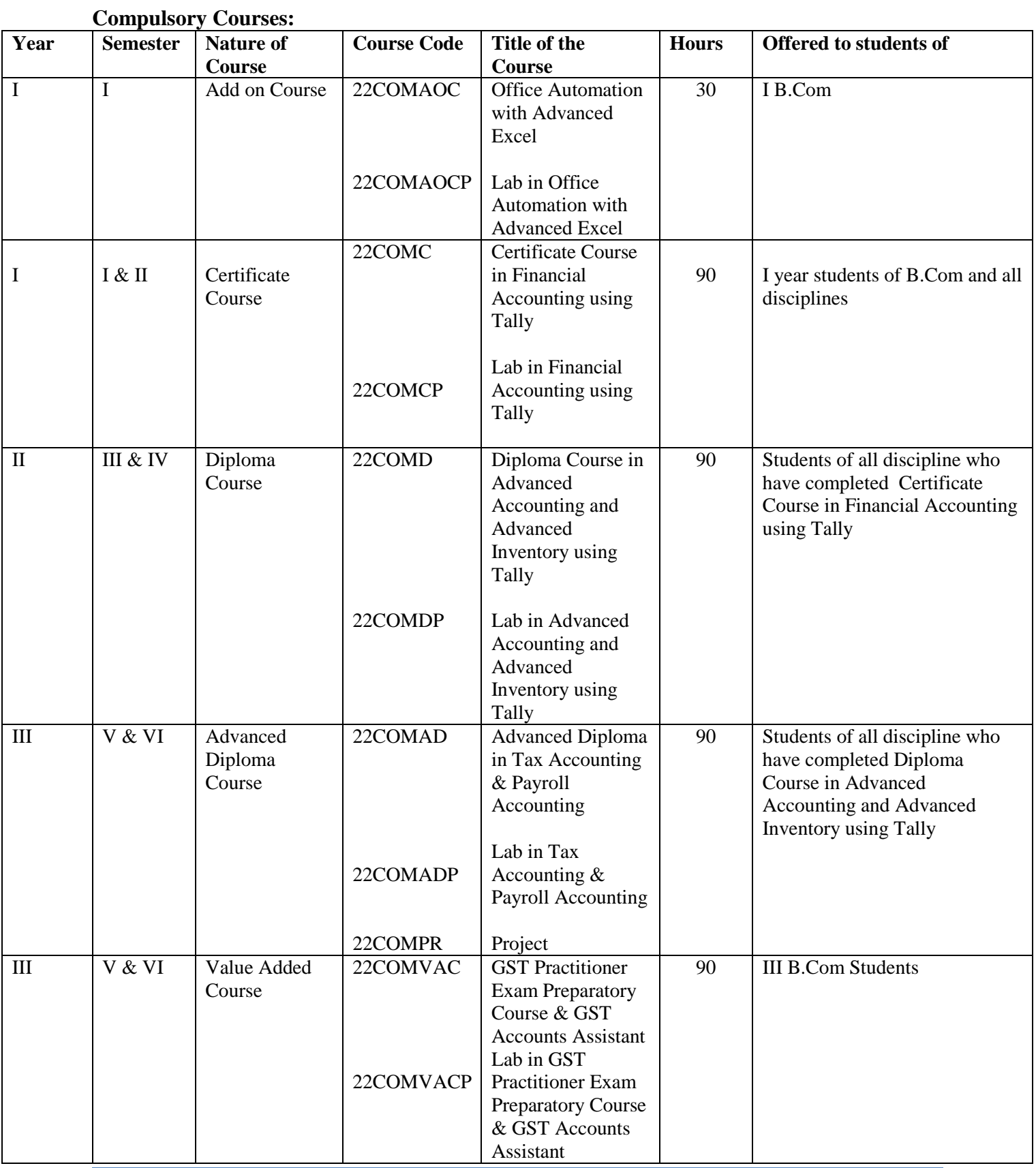

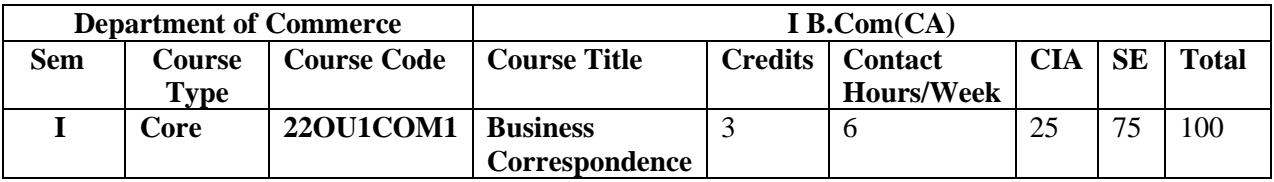

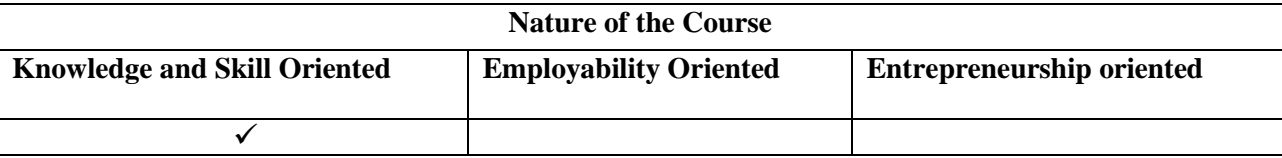

#### **Course Objectives:**

- 1. To enable the students to understand the Essential Parts of a Business Letter.
- 2. To identify the Contents of an order letter.
- 3. To help the students gain practical applications in the Procedure for Export and Import.
- 4. To make the learners aware of the Letters from the Customers to the Banker.
- 5. To create awareness on the Report writing and electronic communication.

#### **Course Content:**

**Unit: I - Forms of Business Letters**: Introduction- Meaning - Need and Function of Business letter, Intended form, Hanging intended form, Full block form, Semi block form- Structure – Letter Head, Date, Inside address, Attention line, Salutation, Subject and Reference, Body of the Letter, Complementary close, Signature, Enclosure -Essential Parts of a Business Letter-Qualities of a Good Business Letter.

**Application letter:** Meaning - Forms of Application Letters-Solicited and Unsolicited letters-Biodata-Advertisements, Interview letters, References, Testimonials - Appointment letter-Letter of Status Enquiry-Favorable Reply, Unfavorable Reply and Non-committal Reply.

**Unit: II - Trade Enquiries:** Meaning - Points to be remembered for Enquiry Letters-Offers and Quotations-Terms used in Offers and Quotations - Letters of Offers and Quotations- **Trade Orders**: Contents of an order letter-Hints for Drafting order letters.

**Compliant letters:** Introduction- Meaning - Characteristics- Occasions for writing Complaint Letters: Delay in Delivery, Inferior Quality, Misbehavior of Staff and Wrong Dispatch- Regret Letter - Adjustment Letters: Points to be noted for Adjustment Letters.

**Unit: III -** Letter of Credit - **Collection Letters**: Meaning -Features-Collection remainders (first, second, third, fourth letters) -Circular Letters: Situations for writing letters – Opening of a new business, Letter of Admission of a Partner, Retirement of a Partner, Death of a partner, Change of Address, Clearance Sales - Letters relating to Import and Export: Procedure for Import – Letters in Import trade – Procedure for Export -Letters in Export trade.

**Unit: IV - Banking Correspondence:** Meaning -Types of Banking Correspondence – Letters from the Customers to the Banker and Replies, Letters from the Banker to the Customers, Letters between the Branch and Head office.

**Insurance Correspondence:** Life Insurance – Kinds of life policies – Procedure to take out a life policy – Life Insurance Correspondence.

**Unit: V – Company Secretarial Correspondence Report Writing:** Meaning – Characteristics of Good Report – Types - Agent Report, Committee's Report , Press Report , Market Report ( Theory only).

**Electronic Communication:** Email – Advantages – Contents – Characteristics of an effective Email – Drafting of Email – Fax – Drafting of Fax Message – Meaning of Voice Mail – Short Message Service – Video Conferencing – Importance of Video Conferencing.

#### **Books for Study:**

1. R.S.N.Pillai, Bagavathi.S (2017) ,*Modern Commercial Correspondence*, Sultan Chand & Co, New Delhi.

### **Reference Books:**

1. Rajendra Pal, J.S.Korlanhalli (2017), *Essentials of Business Communication*, Sultan Chand &, New Delhi.

2. Juneja. OMP, Aarathi Mujumdar (2017), *Business Communication*, Orient Black Swan, Hyderabad

3. Raghunathan.N.S, Santhanam.B (2017), *Business Communication*, Margham Publication, Chennai

4. Urmila Rai,S.M.Rai(2017)*, Business Communication*, Himalaya Publishing House, Mumbai,

5.Vikas Arora, Sheetal Khanka, Pallavi Thakur (2017), *Business Communication*, Global Vision Publishing House, New Delhi

#### **Web Resources:**

1.https://www.vedantu.com/commerce/business-correspondence

2.https://en.m.wikipedia.org/wiki/Business\_correspondence

3[.https://www.nextiva.com/blog/what-is-business-communication.html](https://www.nextiva.com/blog/what-is-business-communication.html)

#### **E Book:**

1.[https://www.managementstudyguide.com/business\\_communication.htm](https://www.managementstudyguide.com/business_communication.htm)

**2.** <https://studiousguy.com/business-communication/>

#### **Pedagogy:**

Chalk and Talk, PPT, group discussion.

**Rationale for nature of Course:** It makes the students to communicate with business people accurately and effectively.

**Knowledge and Skill:** It makes communication within the organization more clear and precise.

**Activities to be given:** To prepare the letter about Business, Application letter, Collection letter and

compliant letter**.**

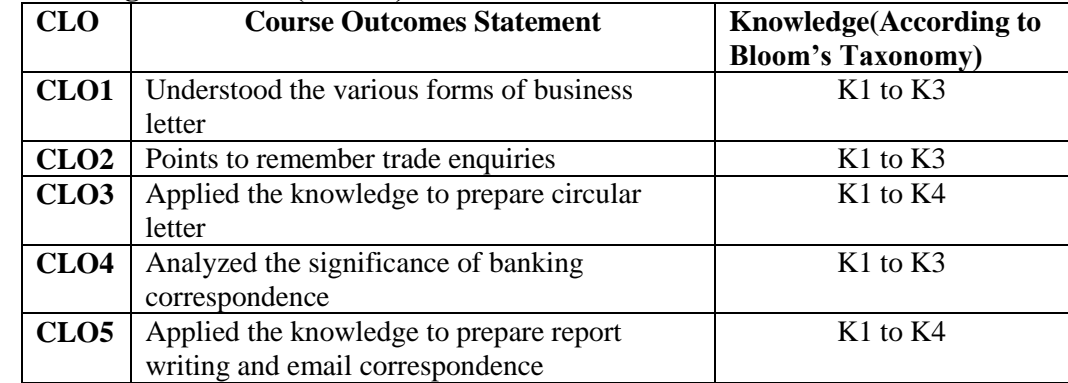

# **Course learning Outcomes (CLO's):**

# **Mapping of Course Learning Outcomes (CLOs) with Programme Outcomes (POs)**

![](_page_19_Picture_261.jpeg)

 **1-Basic Level 2- Intermediate Level 3- Advanced Level**

# **LESSON PLAN : Total (90 Hrs)**

![](_page_19_Picture_262.jpeg)

![](_page_20_Picture_261.jpeg)

**Course Designer: Miss. A.Nazima**

![](_page_21_Picture_226.jpeg)

![](_page_21_Picture_227.jpeg)

#### **Objectives:**

- 1. To enable the students in crafting professional word documents, excel spread sheets, power point presentations using the Microsoft office.
- 2. To familiarize the students in preparation of documents and presentations with office automation tools.
- 3. To understand and perform documentation.
- 4. To perform spreadsheet and report.
- 5. To practice the students to prepare power point presentation.

### **LIST OF PROGRAMS**

#### **MS-WORD**

- 1. Text Manipulations.
- 2. Usage of Numbering, Bullets, Headers and Footers.
- 3. Usage of Spell check, and Find & Replace.
- 4. Text Formatting.
- 5. Picture insertion and alignment.
- 6. Mail Merge Concepts
- 7. Copying Text & Pictures from Excel

#### **MS-EXCEL**

- 8. Cell Editing
- 9. Usage of Formulae and Built-in Functions
- 10. File Manipulations
- 11. Data Sorting (both number and alphabets)
- 12. Employee Salary Details preparation using Formula.
- 13. Budget Report details using Chart
- 14. Usage of Auto Formatting

#### **MS-POWER POINT**

- 15. Inserting Clip arts and Pictures
- 16. Frame movements of the above
- 17. Insertion of new slides
- 18. Preparation of Organization Charts
- 19. Presentation using Wizards
- 20. Usage of design templates

#### **MS-ACCESS**

- 21. Creating Tables
- 22. Creating Forms
- 23. Designing Reports

#### **Books for References:**

<https://www.pdfdrive.com/microsoft-office-2010-advanced-e189145902.html>

<https://www.pdfdrive.com/microsoft-excel-2016-step-by-step-e34313668.html>

### **Web Resources**:

[https://www.studocu.com/row/document/dar-es-salaam-institute-of-technology/computer-](https://www.studocu.com/row/document/dar-es-salaam-institute-of-technology/computer-engineering/ms-word-practical-assignment-pdf/9634952)

[engineering/ms-word-practical-assignment-pdf/9634952](https://www.studocu.com/row/document/dar-es-salaam-institute-of-technology/computer-engineering/ms-word-practical-assignment-pdf/9634952)

[https://docs.google.com/viewer?a=v&pid=sites&srcid=ZGVmYXVsdGRvbWFpbnx2YW1za](https://docs.google.com/viewer?a=v&pid=sites&srcid=ZGVmYXVsdGRvbWFpbnx2YW1zaWJ2cmljZXxneDo0OTUyYWRjYjU0MDJlNmU1)

[WJ2cmljZXxneDo0OTUyYWRjYjU0MDJlNmU1](https://docs.google.com/viewer?a=v&pid=sites&srcid=ZGVmYXVsdGRvbWFpbnx2YW1zaWJ2cmljZXxneDo0OTUyYWRjYjU0MDJlNmU1)

#### **Pedagogy**

Practical, PPT, Group Discussion, Interaction,Quiz.

![](_page_22_Picture_161.jpeg)

#### **LESSON PLAN : Total (75 Hrs)**

![](_page_23_Picture_128.jpeg)

**Course Designer: Mrs.M.SharmilaDevi** 

# **EVALUATION (PRACTICAL)**

![](_page_24_Picture_186.jpeg)

# **Question Paper Pattern for Internal Practical Examination: 40 Marks**

- $\checkmark$  There will be two Internal Practical Examination
- $\checkmark$  Duration of Internal Examination will be 2 hours

![](_page_24_Picture_187.jpeg)

### **Question Paper Pattern for External Practical Examination (Major): 60 Marks**

![](_page_24_Picture_188.jpeg)

 $\checkmark$  Duration of External Examination will be 3 hours

In respect of external examinations passing minimum is **35% for Under Graduate** Courses and in total, **aggregate of 40%.**

 Latest amendments and revisions as per **UGC** and **TANSCHE** norm is taken into consideration to suit the changing trends in the curriculum.

![](_page_25_Picture_266.jpeg)

![](_page_25_Picture_267.jpeg)

#### **Course Objectives:**

- 1. To Enable the students to understand the Concepts of Final Accounts
- 2. To Identify the Errors of omission, Principle and Commission
- 3. To Help the students gain practical knowledge in final accounts of Non-Profit Organization
- 4. To make the learners to understand various depreciation Methods.
- **5.** To Create awareness on Recording Bill Transaction in Journal & Bill sent for collection

#### **Course Content:**

**Unit: I – Basic of Accounting:** Introduction –Need – Definition – Objectives – Concepts and conventions of Accounting – Accounting equation – Rules for accounting – Journal – Ledger – Subsidiary books – Simple cash book – Double column cash book – Triple column cash book – Petty Cash Book-Trial balance.

**Unit II–Final Accounts:** Introduction-Meaning – Trading  $a/c$  – Profit and loss  $a/c$  – Balance sheet –

Adjustment [Closing stock, Outstanding expenses, prepaid expenses, Accrued Income, Income received in advance, Depreciation of assets, Interest on capital, Interest on drawings, Bad debts, Provision for Bad and Doubtful debts, Provision for discount on debtors, Provision for discount on creditors, Loss of stock by accident, fire, etc.]

**Unit: III –Rectification of Error:**Meaning of Error**-**Classification – Errors of omission - Errors of Commission - Errors of Principle – Compensating Errors –Suspense Account – Effect of rectification on Net Profit.

**Bank Reconciliation Statement** - Meaning- Causes for Difference between cash book and pass book –Method of Preparation of Bank Reconciliation Statement – Bank balance to be shown in Balance sheet.

**Unit: IV**–**Non Profit Organisation:** Introduction – Final accounts of Non-profit Organizations Receipts and Payments Account – Income and Expenditure Account- Balance Sheet.

**Unit: V Depreciation:** Meaning -Concept of depreciation – Characteristics - Causes – Objectives- Methods - Straight Line Method – Diminishing Balance Method - Annuity Method.

#### **Books for Study:**

1. Reddy.T.S, Murthy.A, (2018) *Advanced Accountancy*, Margham Publications, Chennai,

#### **Reference Books:**

- 1. Arulanandam.M.A & Raman.K.S (2012), *Advanced Accounts*, Himalaya Publishing House, Mumbai.
- 2. Jain .S.P & Narang .K.L (2012), *Advanced Accounting* , Kalyani Publishers, New Delhi.
- 3. Pillai R.S.N & V. (2013) *Fundamentals of Advanced Accounting*, S.Chand & Co, New Delhi.
- 4. Gupta.R.L and Radhaswamy.M (2017), *Advanced Accountancy*, Sultan Chand & Sons, New Delhi, 2017.
- 5. Shukla. M.C. & Grewal.T.S ,Gupta.S.C (2018), *Advanced Accounts -I* , S.Chand & Sons, New Delhi.

#### **Web Resources:**

<https://www.accountingcoach.com/financial-accounting/explanation> <https://www.wallstreetmojo.com/financial-accounting/> [https://www.accaglobal.com/lk/en/student/exam-support-resources/fundamentals-](https://www.accaglobal.com/lk/en/student/exam-support-resources/fundamentals-%09exams-study-resources/f3.html) exams-

[study-resources/f3.html](https://www.accaglobal.com/lk/en/student/exam-support-resources/fundamentals-%09exams-study-resources/f3.html)

**E-books:** <https://open.lib.umn.edu/financialaccounting/>

**Pedagogy:** Chalk and Talk, PPT, Group discussion

**Rationale for nature of Course:** will be able to check and collect the bills and reports

**Knowledge and Skill:** To make the Students aware of financial statements and accounting reports of the

Company

**Activities to be given:** Preparing Final accounts, Income and Expenditure Statement of a company

![](_page_27_Picture_189.jpeg)

# **Course learning Outcomes (CLO's):**

**Mapping of Course Learning Outcomes (CLOs) with Programme Outcomes (POs)**

|                  | PO <sub>1</sub> | PO <sub>2</sub> | PO <sub>3</sub> | PO <sub>4</sub> | PO <sub>5</sub> | PO <sub>6</sub> |
|------------------|-----------------|-----------------|-----------------|-----------------|-----------------|-----------------|
| CLO <sub>1</sub> |                 |                 |                 |                 |                 |                 |
| CLO2             |                 |                 |                 |                 |                 |                 |
| CLO <sub>3</sub> | ◠               |                 |                 |                 |                 |                 |
| CLO <sub>4</sub> |                 |                 |                 |                 |                 |                 |
| CLO <sub>5</sub> | ◠               |                 |                 |                 |                 |                 |

 **1-Basic Level 2- Intermediate Level 3- Advanced Level**

# **LESSON PLAN : Total (90 Hrs)**

![](_page_28_Picture_225.jpeg)

 **Course Designer: Miss. R.S.Mythlee**

![](_page_29_Picture_236.jpeg)

![](_page_29_Picture_237.jpeg)

#### **Course Objectives**

- 1. To give basic knowledge about parts of computers and their functions.
- 2. To Identify and Solve the Number System.
- 3. To Populate and Evaluate the Type of Memory and Storage Devices.
- 4. To Understand and effectively explain Input Devices and Output Devices.
- 5. To Understand and basic concept of Network and Topology

#### **Course Content:**

**Unit: I - Introduction to Computer:** Introduction – Importance - Characteristics of computer - Uses of Computers. Classification of Computers: Microcomputers-Minicomputer - Mainframes - Supercomputer - Network Computers. Five Generations of Modern Computer: First Generation Computer-second Generation Computer-Third Generation Computer-Fourth Generation Computer-Fifth Generation Computer.

**Unit: II** - **Number System**: Decimal Number System – Binary Number System – Octal Number System - Hexadecimal Number System.

**Unit: III** - **CPU and Memory**: Introduction - Central Processing Unit (CPU) – Memory – Random Access Memory (RAM) - Read Only Memory (ROM). Storage Devices: Magnetic Tape: Quarter inch Cartridge (QIC) Tapes, 8mm Helical Scan Tapes & DAT Cartridge. Optical Disk: CD-ROM, CD-R,CD-RW,DVD,DVD-R & DVD-RW,DVD+R & DVD+RW, Combo Drives –Solid State Storage Device-USB Memory Stick, Memory Cards, Smart Cards, Multimedia Card.

**Unit: IV - Input Devices**: Keyboard - Mouse- Trackball - Scanner - Bar Code Reader- Card Reader-Webcam - Digital Camera-Video Camera (Camcorder) - Optical Character Reading(OCR)- Optical Mark Recognition(OMR), Magnetic Ink Character Recognition (MICR). **Output Devices**: Monitor, Printer, Plotter, Multimedia Projector, Sound cards and Speakers.

**Unit: V - Computer Networks**: Introduction - Types of Networks: LAN, WAN. Network Topology: Star, Ring, Bus, Tree. Network Protocols – Network Architecture.

**Internet & World Wide Web:** Internet Access- Internet Address-Browser

#### **Text Book:**

Alexis Leon & Mathews Leon (2017)*, Fundamentals of Information Technology,* Second Edition, Leon VIKAS Publishing House Pvt Ltd, Chennai.

#### **Reference Books:**

- 1. Balagurusamy.E (2015), *Computer Fundamentals*, Mc Graw Hill Pvt Ltd, New Delhi,
- 2. Puri.Y.P and Vipin Puri (2015), *Computer Information Technology,* Prentice Hall of India, India.
- 3. Rajaraman.V (2017), *Computer Fundamentals*, PHI Pvt Ltd, New Delhi
- 4. Amitesh Goswami (2018), Computer Fundamentals and Programming, Wisdom Press, New Delhi.
- 5. James,A OBrien (2019), *Introduction to Information System,* Tata McGraw Hill Publishing Co, New Delhi

#### **Web Resources:**

[https://www.javatpoint.com/computer-fundamentals](https://www.javatpoint.com/computer-fundamentals%20%20%09https:/www.tutorialspoint.com/computer_fundamentals/index.htm)  [https://www.tutorialspoint.com/computer\\_fundamentals/index.htm](https://www.javatpoint.com/computer-fundamentals%20%20%09https:/www.tutorialspoint.com/computer_fundamentals/index.htm) [https://testbook.com/learn/computer-](file:///C:/Users/EMG/Downloads/%09https:/testbook.com/learn/computer-%09fundamentals) fundamental[shttps://www.w3schools.in/computer-](https://www.w3schools.in/computer-fundamentals/tutorials)

[fundamentals/tutorials](https://www.w3schools.in/computer-fundamentals/tutorials)

#### **E.Books:**

[https://www.pdfdrive.com/pradeep-k-sinha-priti-sinha-computer-fundamentals-](https://www.pdfdrive.com/pradeep-k-sinha-priti-sinha-computer-fundamentals-%09e99851375.) e99851375. [https://www.researchgate.net/publication/258339295\\_FUNDAMENTALS\\_OF\\_COM](https://www.researchgate.net/publication/258339295_FUNDAMENTALS_OF_COM%09PUTER_STUDIES) [PUTER\\_STUDIES](https://www.researchgate.net/publication/258339295_FUNDAMENTALS_OF_COM%09PUTER_STUDIES)

**Pedagogy:** Chalk and Talk, PPT, Group Discussion, Presentations, quiz and Seminar

**Rationale for nature of Course:** Understanding the concept of basic computer fundamentals

**Knowledge and Skill:** To make students aware of computer knowledge and skill.

**Activities to be given:** students shall be asked to prepare PPT on accounting.

#### **Course learning Outcomes (CLO's):**

![](_page_30_Picture_209.jpeg)

![](_page_31_Picture_280.jpeg)

# **Mapping of Course Learning Outcomes (CLOs) with Programme Outcomes (POs)**

 **1-Basic Level 2- Intermediate Level 3- Advanced Level**

![](_page_31_Picture_281.jpeg)

# **LESSON PLAN : Total (75 Hrs)**

![](_page_32_Picture_123.jpeg)

**Course Designer: Mrs.M.SharmilaDevi**

![](_page_33_Picture_289.jpeg)

![](_page_33_Picture_290.jpeg)

#### **Course Objectives**

- 1. To understand the services provided by and the design of an operating system.
- 2. To understand the structure and organization of the file system.
- 3. To learn about the Input/output and Memory Management system.
- 4. To understand what a process is and how processes are synchronized and scheduled.
- 5. To understand different approaches to memory management.

#### **Course Content:**

**Unit-I:** Operating System – Introduction –Definition - What is Operating? – Examples-Functions-History – Why to learn Operating System?- Architecture.

**Unit-II**: Operating System Components: Processor Management- I/O Device Management– File Management – Network Management – Main Memory Management –– Secondary Storage Management – Security Management.

**Unit-III:** Types of Operating System: Batch Operating System – Time-sharing Operating System – Distributed Operating System – Network Operating System – Real-time Operating System.

**Unit – IV:** Operating System Services: Program Execution – I/O Operation – File System Manipulation – Communication – Error Handling – Resource Management-Protection. Operating System Process: Introduction – Process Life Cycle.

**Unit – V:** File System: What is a File System - Objective of File management System - File structure- File Attributes – File Type – Functions of File – File Access Methods- Space Allocation – File Directories

#### **Book for Study**

Silberschatz, Galvin, Gagne, Operating System Concepts, John Wiley & Sons, Inc., VI Edition.

#### **Books for Reference**

- 1. Deital. H.M (2013), Operating System, Pearson Education, 11<sup>th</sup>Edition.
- 2. Milon Milen Kovic (2013), Operating Systems Concepts and Design, Tata McGraw-Hill, New Delhi.
- 3. Pramod Chandra (2017), P.Bhatt,AnIntroductiontoOperatingSystems,PHI.

4. WilliamStallings (2018),Operating Systems Internals and Design Principles,PHI. 5.Charles Crowley (2018), Operating system DesignOrientedApproach,McGraw-HillEducation.

#### **Web Resources/ E-Books**

1.[https://www.tutorialspoint.com/operating\\_system/index.htm](https://www.tutorialspoint.com/operating_system/index.htm)

2.[https://www.tutorialspoint.com/basics\\_of\\_computer\\_science/basics\\_of\\_computer\\_science\\_opera](https://www.tutorialspoint.com/basics_of_computer_science/basics_of_computer_science_operating_system.htm) [ting\\_system.htm](https://www.tutorialspoint.com/basics_of_computer_science/basics_of_computer_science_operating_system.htm)

3.<http://www.smartzworld.com/notes/linux-programming-pdf-lp-pdf-notes/>

4.[http://www.cs.put.poznan.pl/akobusinska/downloads/Operating\\_Systems\\_Concepts.pdf](http://www.cs.put.poznan.pl/akobusinska/downloads/Operating_Systems_Concepts.pdf)

5.<http://web.cse.ohio-state.edu/~soundarajan.1/courses/3430/silberschatz8thedition.pdf>

**Pedagogy**

Chalk and talk Materials, PPT, Assignment, Group discussion, Interaction and Demonstration.

![](_page_34_Picture_258.jpeg)

### **Course Learning Outcomes (CLO's):**

K1- Remembering and recalling facts with specific answers

K2- Basic understanding of facts and stating main ideas with general answers

K3- Application oriented- Solving Problems, Justifying the statement and deriving inferences

![](_page_35_Picture_225.jpeg)

# **Mapping of Course Learning Outcomes (CLOs) with Programme Outcomes (POs) (SCIENCE)**

 **1-Basic Level 2- Intermediate Level 3- Advanced Level**

**Mapping of Course Learning Outcomes (CLOs) with Programme Outcomes (POs)** 

**(ARTS)**

![](_page_35_Picture_226.jpeg)

 **1-Basic Level 2- Intermediate Level 3- Advanced Level**

![](_page_36_Picture_198.jpeg)

# **LESSON PLAN : Total (30 Hrs)**

**Course Designer: Mrs.S.Chitradevi**

![](_page_37_Picture_247.jpeg)

![](_page_37_Picture_248.jpeg)

#### **Course Objectives:**

- 1. To enable the students to understand the Concepts of Principles of Management
- 2. To help the students to know the evolution of management thought.
- 3. To understand the principles and practice of business management.
- 4. To make the learners aware of the theories of Motivation.
- 5. To create awareness on channel of communication and techniques of controlling.

#### **Course Content:**

**Unit: I - Management:** Meaning -Characteristics -Functions-Importance- Contributions for Management thought- Henry Fayol, Elton Mayo, F.W.Taylor, and Principles of Scientific Management –Contribution of Peter F.Drucker.

**Unit: II - Planning**: Meaning- Characteristics -Objectives-Importance –Steps in Planning-Types-Obstacles of effective Planning.

**Decision Making**: Elements- Decision Making process – Management By Objectives (MBO) and Management By Exception(MBE) - Factors.

**Unit: III - Organizing**: Meaning- Functions –Principle of Organization-Types of Organization-Formal and Informal.

**Delegation and Decentralization:** Delegation - Meaning-Importance-Elements-Principles-Types-

Decentralization-Meaning-Advantages.

**Unit: IV - Staffing**: Elements--Functions-Process of staffing. **Recruitment:** Sources of Recruitment. **Selection**: Stages of Selection- Kinds of interview.

**Training:** Types of Training-On the Job Training- off the Job Training-**Motivation**: Maslow & Herzberg theory of motivation.

**Unit: V** - **Leadership**: Qualities of a leader –Functions - Types- Barriers. **Channel of Communication**: Types- Barriers -Channel of Communication. **Controlling**: Steps- Techniques of control. **Co-ordination**: Principles -Steps for effective co-ordination.

#### **Text Book:**

Ramasamy. T (2018), *Principles of Management*, Himalaya Publishing House, Mumbai.

#### **Reference Books:**

- 1. Natarajan. K (2012),.Ganesan.K.P, *Principles of Management* , Himalaya Publishing House, Mumbai.
- 2. Prasad. L.M (2012), *Principles & Practice of Management* , Sultan Chand & Sons, New Delhi.
- 3. Sharma. R.K & Shashi K.Gupta (2015), *Principles of Management*, Kalyani Publishers, New Delhi.
- 4. Dingar Pagare (2015), *Principles of Management*, Sultan Chand & Sons, New Delhi,
- 5. Gupta.C.B (2015), *Business Management,* Sultan Chand & Sons, New Delhi,

### **Web Resources:**

https://www.toolshero.com > management [https://www.simplelearn.com](https://www.simplelearn.com/) [https://www.iedunote.com](https://www.iedunote.com/) [https://education.state](https://education.state/)

E.books: https://www.google.co.in/books/edition/Principles of Management/sTeWF5c8FXcC [?hl=en&gbpv=1&dq=principles+of+management & printsec=frontcover](https://www.google.co.in/books/edition/Principles_of_Management/sTeWF5c8FXcC%09?hl=en&gbpv=1&dq=principles+of+management%20&%20printsec=frontcover)

**Pedagogy:** Chalk and Talk, PPT, group discussion, quiz, on the spot test

#### **Rationale for nature of Course:**

**Knowledge and Skill:** It will help the students to awareness on PERT and CPM Models.

**Activities to be given:** Preparing assignment, PPT presentation, and group discussion.

![](_page_38_Picture_285.jpeg)

#### **Course learning Outcomes (CLO's):**

#### **Mapping of Course Learning Outcomes (CLOs) with Programme Outcomes (POs)**

![](_page_38_Picture_286.jpeg)

 **1-Basic Level 2- Intermediate Level 3- Advanced Level**

![](_page_39_Picture_275.jpeg)

 **Course Designer: Mrs. S.Sowmya**

![](_page_40_Picture_217.jpeg)

![](_page_40_Picture_218.jpeg)

#### **Objectives:**

- 1. To study about basic Programming Language.
- 2. To understand the concept of Arithmetic operation.
- 3. To study about programming concept like Looping, Branching and Array.
- 4. To help the students to understand the File Concept.
- 5. To Practice the students to write C Programs of their own.

### **LIST OF PROGRAMS**

- 1. Calculation of Arithmetic operations.
- 2. Greatest of three numbers.
- 3. Find Students Grade.
- 4. Find the given number is prime or not.
- 5. Reverse the given number.
- 6. Find the Multiplication table.
- 7. Find the Factorial Number.
- 8. Arrange a set of numbers in ascending and descending order.
- 9. Find whether a given number is Adam or not.
- 10. Find whether a given string in palindrome or not.
- 11. Find whether a given number in Armstrong or not.
- 12. Find Smallest and greatest on N numbers
- 13. Generate Prime numbers between 1 to N.
- 14. Create a sequential file containing the following fields, Name, Reg.No, Marks in 5 Subjects and find Total, Average and Grade.
- 15. Create a sequential file containing the following field Name, EB-No, Previous Reading, Current Reading and calculate the Units consumed and calculate the Amount to be paid to the EB using the formula.

### **Books for References:**

<https://wptripura.nic.in/C%20Programming%20Lab.pdf>

[https://www.anits.edu.in/online\\_tutorials/Programming-with-C-and-Lab.pdf](https://www.anits.edu.in/online_tutorials/Programming-with-C-and-Lab.pdf)

# **Web Resources**:

<https://www.slideshare.net/tonystev3/c-labprograms-36578941>

[https://www.studocu.com/in/document/thiruvalluvar-university/bcacomputer-](https://www.studocu.com/in/document/thiruvalluvar-university/bcacomputer-%20%20%20application/cp-lab-manual-c-programming-lab-programs/11514026)

[application/cp-lab-manual-c-programming-lab-programs/11514026](https://www.studocu.com/in/document/thiruvalluvar-university/bcacomputer-%20%20%20application/cp-lab-manual-c-programming-lab-programs/11514026)

## **Pedagogy**

Practical, PPT, Group Discussion, Interaction.

![](_page_41_Picture_165.jpeg)

# **LESSON PLAN : Total (75 Hrs)**

![](_page_42_Picture_65.jpeg)

**Course Designer: Mrs.A.Kavitha**

# **EVALUATION (PRACTICAL)**

![](_page_43_Picture_185.jpeg)

### **Question Paper Pattern for Internal Practical Examination: 40 Marks**

- $\checkmark$  There will be two Internal Practical Examination
- $\checkmark$  Duration of Internal Examination will be 2 hours

![](_page_43_Picture_186.jpeg)

### **Question Paper Pattern for External Practical Examination (Major): 60 Marks**

![](_page_43_Picture_187.jpeg)

**Total 60**

 $\checkmark$  Duration of External Examination will be 3 hours

In respect of external examinations passing minimum is **35% for Under Graduate** Courses and in total, **aggregate of 40%.**

 Latest amendments and revisions as per **UGC** and **TANSCHE** norm is taken into consideration to suit the changing trends in the curriculum.

![](_page_44_Picture_253.jpeg)

![](_page_44_Picture_254.jpeg)

#### **Course Objectives:**

- 1. To enable the students to understand the Distinction between Sale and Consignment.
- 2. To identify the Recording in joint venture.
- 3. To Help the students gain practical knowledge in Single Entry System.
- 4. To make the learners aware of Cost price Method & Invoice Method.
- 5. To create awareness on Methods of Calculation of Interest.

#### **Course Content:**

**Unit: I - Consignment:** Introduction- Meaning -Features - Distinction between Sale and Consignment – Account Sale – Non-recurring Expenses - Recurring Expenses - Accounting treatment of Consignment Transactions – Journal entries and Ledger Accounts in the books of Consignor &Consignee.

**Unit: II - Joint Venture**: Introduction- Meaning - Features – Distinction between Joint Venture and Partnership, Joint Venture and Consignment – Accounting for Joint Ventures – Recording in Individual Books - Recording in separate set of Books.

**Unit: III - Single Entry System**: Introduction- Definition – Salient Features – Limitations – Difference between Single Entry and Double Entry System – Ascertainment of Profit – Net Worth Method – Distinction between Balance Sheet and Statement of Affairs – Conversion Method.

**Unit: IV – Branch Accounts**: Introduction- Types of Branches - Dependent Branches – Accounting in respect of Dependent Branches – Debtor System Only – Cost Price Method – Invoice Price Method.

**Departmental Accounts:** Allocation of Expenses – Interdepartmental Transfers.

**Unit: V -Account Current**: Introduction- Methods of Calculation of Interest – Product Method – Red Ink Method – Average Due Date: Interest Calculation.

#### **Books for Study:**

Reddy. T.S, Murthy.A, (2014) *Advanced Accountancy*, Margham Publications, Chennai,

### **Reference Books:**

- 1. Gupta.R.L and Radhaswamy.M, (2010) *Advanced Acountancy*,Sultan Chand & Sons,New Delhi.
- 2. Shukla. M.C. &Grewal.T.S ,Gupta.S.C(2011),*Advanced Accounts I* , S.Chand& Sons, New Delhi
- 3. Arulanandam.M.A&Raman.K.S(2012),*Advanced Accounts*, Himalaya Publishing house, Mumbai
- 4. Jain .S.P & Narang .K.L, (2013) *Advanced Accounting* , Kalyani Publishers, New Delhi.
- *5.* Pillai R.S.N&V.Bagavathy **(**2013),*Fundamentals of Advanced Accounting ,*S.chand& Co, New Delhi.

### **Web Resources:**

<https://www.wallstreetmojo.com/consignment-accounting/> <https://www.vedantu.com/commerce/features-of-joint-venture-accounts> <https://www.accountingtools.com/articles/what-is-a-single-entry-system.html>

#### **E.books:**

<https://www.accountingformanagement.org/consignment-account/>

**Pedagogy:** Chalk and Talk, PPT, Group discussion

**Rationale for nature of Course:** Will be able to Prepare and analyze the financial reports

**Knowledge and Skill:** It will help the students to Keep records of Business Transactions

**Activities to be given:** Preparing Consignment accounts, Different Methods of Calculation of interest

#### **Course learning Outcomes (CLO's):**

![](_page_45_Picture_187.jpeg)

![](_page_46_Picture_320.jpeg)

# **Mapping of Course Learning Outcomes (CLOs) with Programme Outcomes (POs)**

# **LESSON PLAN: Total (90 Hrs)**

![](_page_46_Picture_321.jpeg)

**Course Designer: Miss. R.S.Mythlee**

![](_page_47_Picture_244.jpeg)

![](_page_47_Picture_245.jpeg)

#### **Course Objectives**

- 1. Understand the Fundamental concept of C Structure, declaration of Constants and Variables.
- 2. Populate and Evaluate the Type of Operators and Arithmetic Operation of C Program.
- 3. Declare and Enforce Decision Making and Branching Statements in C Program.
- 4. Understand and effectively explain about the Dimensional Arrays, Dynamic Arrays and String Variable.
- 5. Understand and Define the Structure and Union of C Program.

#### **Course Content:**

**Unit: I - Overview of C**: Basic Structure of C programs – Executing a C program. Constants, Variable and Data types: Character Set – C Tokens – Keywords and Identifiers – Constants – Variables – Data Types – Declaring of variables – Assigning Values to variables – Defining Symbolic constants.

**Unit: II - Operators and Expressions:** Types of operators – Arithmetic Expressions – Evaluation of Expressions – Precedence of Arithmetic Operators. Managing Input and Output operations: Introduction – Reading a Character – Writing a Character – Formatted Input – Formatted Output.

**Unit: III - Decision Making and Branching**: Decision making with IF Statement – Simple IF Statement – The IF…Else statements - Nesting of IF…Else statements – Else If Ladder- Switch statement **-**  Conditional Operator – Goto Statement. Decision Making and Looping: The while Statement – The do statement, The for statement.

**Unit: IV** - **Arrays**: Introduction - One Dimensional Arrays – Declaration of One Dimensional Arrays – Initialization of One Dimensional Arrays - Two Dimensional Arrays - Initialization of Two Dimensional Arrays - Multi Dimensional Arrays – Dynamic Arrays. Character Arrays and Strings: Declaring and Initializing String variables – Reading Strings from Terminal – Writing Strings to Screen – Putting Strings Together – Comparison of Two Strings – String Handling Functions.

**Unit: V - Structures and Unions**: Defining a Structure – Declaring Structure variables – Accessing Structure Members – Structure Initialization –Arrays of Structures – Arrays within Structures – Structures within Structures - Unions.

#### **Book for Study:**

Balagurusamy. E (2017), *–Programming in ANSI C*, Sixth Edition, Tata McGraw Hill Education Pvt. Ltd, New Delhi,

#### **Reference Books:**

- 1. Byron S.Gottfried ( 2015) *Programming in C* ,Tata McGraw Hill Publishing Company Limited, New Delhi.
- 2. Mullish Cooper ( 2015), *The Spirit of 'C'*, Jaico Publishing House, Mumbai.
- 3. Anandhi Sheshasaayee, G.Sheshasaayee( 2017), *Programming Language in C*, Margham Publications, Chennai
- 4. Brian W. Kernighan & Dennis Ritchie ( 2017), *C Programming Language*, Pearson Publishers ,India,.
- 5. Ramaswamy.S,Radha Ganesan.P ( 2017), *Programming in C*, Scitech Publications, Chennai & Hyderabad.

#### **Web Resources:**

![](_page_48_Picture_171.jpeg)

**Rationale for nature of Course:** Understanding the concept of basic C Programming Language.

**Knowledge and Skill:** To make students aware of Programming knowledge and skill.

**Activities to be given:** students shall be asked to prepare PPT on Structure of C Program.

![](_page_49_Picture_251.jpeg)

# **Course learning Outcomes (CLO's):**

# **Mapping of Course Learning Outcomes (CLOs) with Programme Outcomes (POs)**

![](_page_49_Picture_252.jpeg)

 **1-Basic Level 2- Intermediate Level 3- Advanced Level**

# **LESSON PLAN : Total (75 Hrs)**

![](_page_49_Picture_253.jpeg)

![](_page_50_Picture_233.jpeg)

 **Course Designer: Mrs.A.Kavitha** 

![](_page_51_Picture_238.jpeg)

![](_page_51_Picture_239.jpeg)

#### **Course Objectives:**

- 1. To Understand the Overview of E-Commerce.
- 2. To Learn about the Advantages and Disadvantages of E-Commerce.
- 3. To understand the concept of Commerce Business Model.
- 4. Understand and effectively explain about the Commerce Payment System.
- 5. Understand and Define the EDI Documents.

#### **Course Content:**

**Unit-I:** E-Commerce Overview: Features - Traditional Commerce v/s E-Commerce.

**Unit-II**: E-Commerce Advantages & Disadvantages: Advantages to Organizations -

Advantages to Customers - Advantages to Society- Technical Disadvantages- Non-Technical Disadvantages.

**Unit-III:**E-Commerce Business Models: Business - to - Business (B2B)-Business - to -

Consumer (B2C)-Consumer - to - Consumer (C2C)-Consumer - to - Business (C2B)-Business - to

- Government (B2G)-Government - to - Business (G2B)-Government - to - Citizen (G2C).

**Unit – IV:**E-Commerce Payment Systems: Credit Card - Credit Card Payment Process - Debit

Card - Smart Card - Electronic Fund Transfer.

**Unit – V:** E-Commerce – EDI: Definition- EDI Documents – Advantages. E-Commerce-Security

System: Measures to ensure Security-Security Protocols in Internet.

#### **Book for Study**

1. E-Commerce, MamtaBhusry (2018), Firewall Media(An important of Laxmi Publications Pvt.Ltd.

### **Reference Books:**

- 1. Hendry Chan, Raymond Lee, Tharam Dillon, Ellizabeth Chang, John Wiley (2017),E-Commerce fundamentals and applications
- 2. E-Commerce, P.T. Joseph, S.J. (2018), Third Edition (Prentice Hall of India Pvt.Ltd, New Delhi.

3.Pete Loshin/ John Vacca(2018) Electronic Commerce, Firewall Media (An Important of Laxmi Publications Pvt. Ltd, New Delhi) Fourth Edition :

 4.Daniel Minoli (2018), Emma Minoli, McGraw-Hill, Web Commerce Technology Handbook

#### **Web Resources/ E-Books**

- 1. [https://www.tutorialspoint.com/e\\_commerce/index.htm](https://www.tutorialspoint.com/e_commerce/index.htm)
- 2. [https://irp-cdn.multiscreensite.com/1c74f035/files/uploaded/introduction-to-e](https://irp-cdn.multiscreensite.com/1c74f035/files/uploaded/introduction-to-e-commerce.pdf)[commerce.pdf](https://irp-cdn.multiscreensite.com/1c74f035/files/uploaded/introduction-to-e-commerce.pdf)
- 3. https://backup.pondiuni.edu.in/storage/dde/dde\_ug\_pg\_books/E-%20Commerce.pdf

#### **Course Learning Outcomes (CLO's):**

![](_page_52_Picture_272.jpeg)

K1- Remembering and recalling facts with specific answers

- K2- Basic understanding of facts and stating main ideas with general answers
- K3- Application oriented- Solving Problems, Justifying the statement and deriving inferences

![](_page_52_Picture_273.jpeg)

![](_page_52_Picture_274.jpeg)

![](_page_53_Picture_287.jpeg)

 **1-Basic Level 2- Intermediate Level 3- Advanced Level**

**Mapping of Course Learning Outcomes (CLOs) with Programme Outcomes (POs) (ARTS)**

# **LESSON PLAN : : Total (30 Hrs)**

![](_page_53_Picture_288.jpeg)

**Course Designer: Mrs.S.Chitradevi**